# **УКРАЇНСЬКИЙ ДЕРЖАВНИЙ УНІВЕРСИТЕТ ЗАЛІЗНИЧНОГО ТРАНСПОРТУ**

# **ЕКОНОМІЧНИЙ ФАКУЛЬТЕТ**

## **Кафедра управління державними і корпоративними фінансами**

# **МЕТОДИЧНІ ВКАЗІВКИ**

## **до контрольної роботи з дисципліни «***ФІНАНСУВАННЯ БІЗНЕС-ПРОЄКТІВ»*

**Харків 2021**

Методичні вказівки розглянуто і рекомендовано до друку на засіданні кафедри управління державними і корпоративними фінансами 01 лютого 2021 р., протокол № 9.

Рекомендуються для здобувачів вищої освіти за спеціальністю 072 «Фінанси, банківська справа та страхування» заочної форми навчання.

Укладач

доц. Т. В. Машошина

Рецензент

доц. О. М. Тройнікова

# **ЗМІСТ**

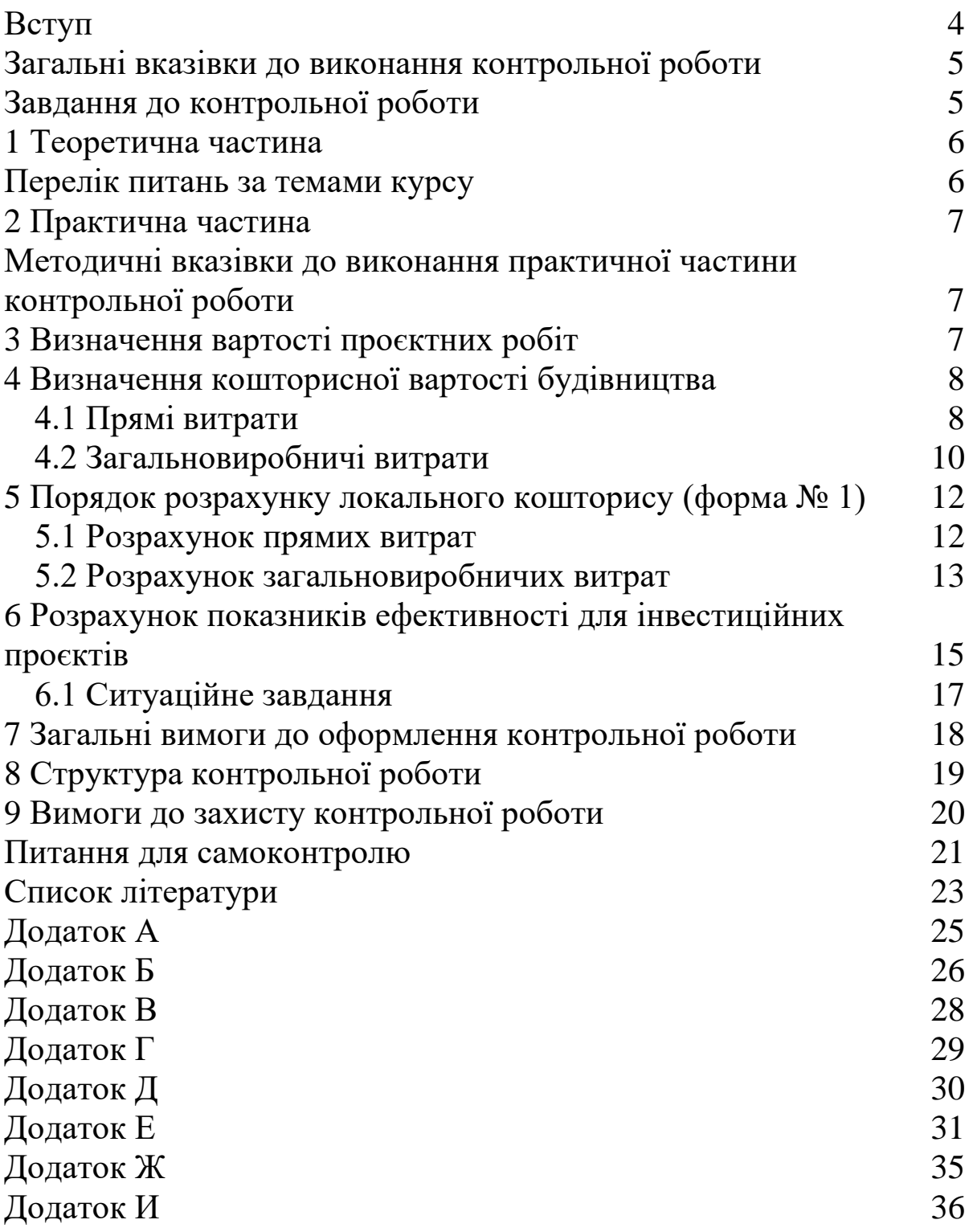

### **ВСТУП**

Метою викладання навчальної дисципліни «Фінансування бізнес-проєктів» є формування системи знань та практичних навичок з приводу організації та здійснення фінансування бізнеспроєктів, визначення обсягу проєктних інвестицій. Основними завданнями вивчення дисципліни «Фінансування бізнеспроєктів» є вивчення сутності, задач та методів фінансування інвестиційних та інноваційних проєктів, що надають можливість їх техніко-економічного обґрунтування, визначити обсяг проєктних інвестицій та оцінити інвестиційні рішення; управління проєктними ризиками; фінансове забезпечення проєктів та оптимізації структури джерел фінансування. У результаті вивчення навчальної дисципліни студент має:

знати: учасників фінансування бізнес-проєктів, [способи](https://do.kart.edu.ua/mod/resource/view.php?id=50101)  [залучення капіталу,](https://do.kart.edu.ua/mod/resource/view.php?id=50101) структуризацію капіталу, альтернативні підходи до вибору джерела фінансування, характеристики ризиків проєктного фінансування, зміст та складові системи проєктного фінансування, склад та порядок розроблення проєктно-кошторисної документації, методи ціноутворення, що застосовуються при проєктуванні обсягу інвестицій, цілі, завдання бізнес-планування;

вміти: складати інвесторську кошторисну документацію, визначати вартість будівництва майбутнього об'єкта на етапі проєктування інвестицій, оцінювати та управляти проєктними ризиками, оцінювати проєкт за економічними, фінансовими критеріями, визначати економічну прийнятність проєкту, визначатись з джерелами фінансування бізнес-проєктів, складати бізнес-план.

Ці методичні вказівки спрямовані на поглиблення та закріплення студентами тих теоретичних знань, що були ними отримані на лекційних заняттях, формування практичних навичок під час виконання завдань для самостійної роботи з метою перевірки засвоєння матеріалу курсу.

4

### **Загальні вказівки до виконання контрольної роботи**

Контрольна робота є самостійною письмовою роботою. Метою виконання роботи з дисципліни «Фінансування бізнеспроєктів» є закріплення, поглиблення і контроль знань студентів щодо механізмів організації та фінансового забезпечення реалізації інвестиційних проєктів, визначення обсягів проєктних інвестицій, методів ціноутворення на етапі складання інвесторської документації та перевірка набутих теоретичних знань з основних тем курсу.

Контрольна робота складається з двох частин – теоретичної та практичної. У теоретичній частині необхідно дати розгорнуту відповідь на визначені питання. В практичній – ознайомитись з методами ціноутворення та визначенням обсягів проєктних інвестицій.

Студент виконує варіант, порядок визначення якого подано у відповідному завданні.

### **Завдання до контрольної роботи**

При виконанні теоретичної частини вибір варіанта здійснюється згідно з шифром (остання цифра залікової книжки відповідає номеру варіанта теоретичної частини контрольної роботи).

При виконанні роботи необхідно використовувати конспект лекцій з дисципліни «Фінансування бізнес-проєктів», нормативно-законодавчі акти у сфері будівництва та інвестування.

## **1 Теоретична частина**

### **Перелік питань за темами курсу**

Варіант 1

1 Структура джерел фінансування бізнес-проєктів.

2 Характеристика та види проєктного фінансування.

Варіант 2

1 Кошторисна документація. Склад та порядок розроблення.

2 Розкрити сутність та можливості платформи Кickstarter . Варіант 3

1 Стартап. Сутність, призначення.

2 Сутність та зміст проєктування інвестицій.

Варіант 4

1 Характеристика ризиків проєктного фінансування.

2 Альтернативні підходи до вибору джерела фінансування бізнес-проєктів.

Варіант 5

1 Мікроінвестиції Crowdfunding. (Краудфандинг) та його переваги.

2 Оцінювання проєкту за економічними та фінансовими критеріями.

Варіант 6

1 Проєктна документація та її склад.

2 Характеристика бізнес-інкубаторів.

Варіант 7

1 Характеристика бізнес-акселераторів .

2 Цілі, завдання і функції бізнес-планування.

Варіант 8

1 «Інвестиційні ангели», їх недоліки та переваги.

2 Структуризація капіталу.

Варіант 9

1 Головні завдання та проблеми створення бізнесінкубаторів та бізнес-акселераторів.

2 Самофінансування інвестиційних проєктів.

Варіант 10

1 Кредитування інвестиційних проєктів.

2 Етапи визначення вартості будівництва та відповідна до них кошторисна документація.

## **2 Практична частина**

### **Методичні вказівки до виконання практичної частини контрольної роботи**

На виконання положень Законів України «Про будівельні норми» № 1704-VI від 05.11.2009 р. та «Про стандартизацію» і з метою більш достовірного визначення вартості будівництва наказом Мінрегіону від 05.07.2013 р. № 293 затверджено національні стандарти ДСТУ Б Д.1.1-1:2013 «Правила визначення вартості будівництва» та ДСТУ Б Д.1.1-7:2013 «Правила визначення вартості проєктно-вишукувальних робіт та експертизи проєктів будівництва». Положення зазначених державних стандартів призначені для достовірного, прозорого визначення вартості будівельної продукції на всіх етапах будівельного процесу.

Стандарт ДСТУ Б Д.1.1 – 7:2013 встановлює основні правила визначення вартості проєктно-вишукувальних, науковопроєктних робіт для будівництва та експертизи проєктів будівництва.

Цей стандарт має обов'язковий характер для будівництва у разі, якщо здійснюється із залученням коштів державного та місцевих бюджетів, а також коштів державних і комунальних підприємств, установ та організацій.

## **3 Визначення вартості проєктних робіт**

Для вирішення поставлених завдань студент користується такими вихідними даними:

– для розрахунку вартості проєктних робіт– вихідні дані додатків А, Б,В, Г.

Вартість проєктно-вишукувальних робіт – це сума коштів, необхідних для відшкодування витрат, зазнаних проєктною організацією при створенні проєктної продукції, а також податків, зборів і обов'язкових платежів до державного бюджету і для отримання економічно обґрунтованого прибутку, що зрештою відображається на поповненні бюджетів різних рівнів.

Вартість розробки робочого проєкту (проєкту)  $C_{p n(n)}$ визначається за формулою

$$
C_{p\pi(\pi)} = C \cdot K_{2;1},\tag{3.1}
$$

де С – вартість розробки робочої документації, тис. крб;

К1 – коефіцієнт відношення вартості проєкту до вартості робочої документації;

К2 – коефіцієнт відношення вартості робочого проєкту (включаючи робочу документацію) до вартості робочої документації.

Вартість розробки робочої документації *С* визначається за формулою

$$
C = a + b \cdot x, \tag{3.2}
$$

де а та в – постійні величини для певного інтервалу основного показника проєктованого об'єкта, тис. крб;

х – основний показник проєктованого об'єкта.

Значення а, в,  $K_1$ ,  $K_2$  приймаються при розрахунку вартості проєктних робіт із додатка А.

Коефіцієнт до збірника 38 «Залізничні і автомобільні дороги. Мости. Тунелі. Метрополітен. Промисловий транспорт» складає 1,01.

Розрахунок провести за формулами (3.1), (3.2), урахувати коефіцієнт до збірника 38, індекс визначення кошторисної вартості згідно із Зміною № 3 до стандарту (додаток В) та занести у кошторис форми 2-П (додаток Г).

## **4 Визначення кошторисної вартості будівництва**

### **4.1 Прямі витрати**

Стандарт ДСТУ Б Д.1.1.-2:2013 установлює основні положення з визначення прямих витрат у вартості нового будівництва, реконструкції, капітального ремонту та технічного

переоснащення будинків, будівель і споруд будь-якого призначення, їх комплексів, лінійних об'єктів інженернотранспортної інфраструктури, а також реставрації пам'яток архітектури та містобудування.

**Прямі витрати** враховують у своєму складі заробітну плату (основну та додаткову) робітників, вартість експлуатації будівельних машин і механізмів, вартість матеріалів, виробів, конструкцій.

**Заробітна плата** (основна і додаткова) розраховується на підставі нормативно-розрахункових трудовитрат і вартості людино-години відповідного середнього нормативного розряду робіт, які виконуються ланкою робітників-будівельників, монтажників, і середнього нормативного розряду ланки робітників, зайнятих на керуванні й обслуговуванні будівельних машин і механізмів.

**Кошторисна вартість експлуатації будівельних машин і механізмів,** зайнятих у будівельному виробництві, у прямих витратах визначається виходячи з нормативного часу їх роботи, необхідної для виконання встановленого обсягу будівельних робіт, і вартості експлуатації будівельних машин і механізмів за одиницю часу їхнього застосування (машино-година) у поточних цінах.

У вартості експлуатації будівельних машин і механізмів у тому числі вказується заробітна плата робітників, зайнятих на керуванні й обслуговуванні будівельних машин і механізмів. Вартість машино-години в поточних цінах розраховується на підставі трудових і матеріальних ресурсів та поточних цін на них з додаванням амортизаційних відрахувань на повне відновлення будівельних машин і механізмів, вартості матеріальних ресурсів на заміну частин, що спрацьовуються, ремонт і технічне обслуговування, перебазування, а також податки, збори та обов'язкові платежі, установлені законодавством, що враховуються у вартості машино-годин.

Кошторисна вартість будівельних матеріалів, виробів та конструкцій у прямих витратах визначається на підставі нормативної потреби в них, розрахованої виходячи з обсягів робіт, передбачених проєктною документацією, та відповідних поточних цін.

9

### **4.2 Загальновиробничі витрати**

Стандарт ДСТУ Б Д.1.1.-3:2013 установлює основні положення з визначення загальновиробничих, адміністративних витрат та прибутку у вартості нового будівництва, реконструкції, капітального ремонту та технічного переоснащення будинків, будівель і споруд будь-якого призначення, їх комплексів, лінійних об'єктів інженерно-транспортної інфраструктури, також реставрації пам'яток архітектури та містобудування.

**Загальновиробничі витрати** – це витрати будівельної організації, до яких належать: витрати, пов'язані з управлінням та обслуговуванням будівельного виробництва; витрати на організацію робіт на будівельних майданчиках і вдосконалення технології; витрати на здійснення заходів з охорони праці на будівельних майданчиках; інші загальновиробничі витрати.

Для розрахунку загальновиробничих витрат їхні статті групуються в три блоки:

- кошти на заробітну плату працівників;

- відрахування на загальнообов'язкове державне пенсійне та соціальне страхування згідно з законодавством;

- решта статей, які враховуються у загальновиробничих витратах.

**Кошти на заробітну плату працівників** розраховуються виходячи з трудовитрат цих працівників і відповідної вартості людино-години.

Трудовитрати працівників, заробітна плата яких передбачається в загальновиробничих витратах, визначаються за формулою

$$
T36 = Tn.6 \cdot K,\tag{4.1}
$$

де *Тзв*. – трудовитрати працівників, заробітна плата яких передбачається в загально виробничих витратах, люд.год;

*Тп.в. –* нормативно-розрахункова кошторисна трудомісткість робіт, що передбачаються в прямих витратах, яка враховує трудовитрати робітників, зайнятих на будівельних роботах і на керуванні та обслуговуванні будівельних машин і механізмів, люд.год;

*К –* усереднений коефіцієнт переходу від нормативнорозрахункової кошторисної трудомісткості робіт, які передбачаються в прямих витратах, до трудовитрат працівників, заробітна плата яких передбачається в загальновиробничих витратах.

При визначенні коштів на заробітну плату у складі інвесторського кошторису вартість людино-години визначається з урахуванням рівня середньомісячної заробітної плати, рекомендованого центральним органом виконавчої влади, що забезпечує формування та реалізує державну політику у сфері будівництва, містобудування та архітектури, за сьомим нормативним розрядом на виконання робіт.

Усереднений коефіцієнт переходу від нормативнорозрахункової кошторисної трудомісткості робіт, яка передбачається в прямих витратах, до трудовитрат працівників, заробітна плата яких передбачається в накладних витратах у інвесторських кошторисах, приймається в розмірах, рекомендованих Мінрегіоном.

Відрахування на загальнообов'язкове державне пенсійне та соціальне страхування визначаються виходячи з норм, установлених законодавством, і кошторисної заробітної плати.

Кошти на покриття інших статей загальновиробничих витрат визначаються за формулою

$$
Kp.n. \cdot e = Tn \cdot \cdot \cdot \cdot I \tag{4.2}
$$

де *Кр.н.в. –* кошти на покриття решти статей загальновиробничих витрат, грн;

*Тпв –* нормативно-розрахункова кошторисна трудомісткість робіт, які передбачаються в прямих витратах, що враховує витрати труда робітників, зайнятих на будівельних роботах і на керуванні та обслуговуванні будівельних машин і механізмів, люд.год;

*П –* усереднений показник для визначення коштів на покриття решти статей загальновиробничих витрат, грн/люд.год.

Усереднені показники, що рекомендуються Мінрегіоном України для визначення трудовитрат працівників, кошти на заробітну плату, які враховуються в загальновиробничих витратах, і кошти на покриття решти статей загальновиробничих витрат призначені для здійснення будівництва підрядним способом.

## **5 Порядок розрахунку локального кошторису (форма №1)**

### **5.1 Розрахунок прямих витрат:**

а) заповнюємо графу 3 локального кошторису, заносимо перелік робіт; за назвою робіт у графі 3 знаходимо у додатку К номер нормативу та заносимо його у графу 2 локального кошторису;

б) згідно з варіантом уточнюємо обсяг робіт і заносимо у графу 5;

в) дані щодо відповідного нормативу заносимо у графи 6,7 у чисельник та знаменник відповідно;

г) розраховуємо загальну вартість множенням чисельника графи 6 на обсяг робіт (графа 5), знаменника графи 6 на графу 5, чисельника графи 7 на графу 5, знаменника графи 7 на графу 5 та заносимо результат у графи 8,9,10 відповідно;

д) щоб заповнити графу 11 локального кошторису, треба звернутись до графи 5 «Розрахунку одиничної вартості», чисельник графи 11 локального кошторису це – графа 5 «Розрахунку одиничної вартості», рядок «Заробітна плата робочих будівельників», а саме витрати праці робітниківкількість люд.год, знаменник графи 11 локального кошторису – це сума (якщо використовується декілька машин) знаменника графи 5 розрахунку одиничної вартості по розділу «Вартість експлуатації машин та механізмів» – кількість люд.год;

е) графа 12 локального кошторису визначається за аналогією з графами 8,9 та 10. Графу 11 локального кошторису множимо на обсяг робіт графи 5 локального кошторису.

Дані у рядках локальних кошторисів наводяться з таким ступенем точності:

- вартість одиниці (графи 6 та 7 форми № 1) зазначається в гривнях із заокругленням до двох знаків після коми;

- загальна вартість (графи 8, 9 та 10 форми № 1) зазначається в гривнях із заокругленням до цілих гривень;

- витрати труда на одиницю (графа 11 форми № 1) зазначаються в людино-годинах із заокругленням до чотирьох знаків після коми;

- витрати труда всього (графа 12 форми № 1) зазначаються в людино-годинах із заокругленням до двох знаків після коми.

Так розраховуємо кожну позицію переліку робіт.

Наприкінці локального кошторису підводиться підсумок щодо прямих витрат. Для цього складаємо графи 8,9,10,12: відповідно чисельник з чисельником, знаменник зі знаменником і заносимо у рядок «Разом прямі витрати по кошторису».

Рядок «Вартість матеріалів, виробів і конструкцій» розраховуємо таким чином: вартість матеріалів

$$
BM = \Pi B \text{-} O3\Pi - EM,
$$
\n(5.1)

де ПВ – прямі витрати (графа 8);

ОЗП – основна заробітна плата робочих (графа 9);

ЕМ – експлуатація машин та механізмів (графа 10, чисельник).

Рядок «Всього заробітна плата» знаходиться таким чином:

$$
3\Pi = O3\Pi + 3\Pi_{EM},\tag{5.2}
$$

де ОЗП – основна заробітна плата (графа 9);

 $3\Pi_{\text{EM}}$  – заробітна плата робітників, зайнятих в експлуатації машин та механізмів (графа 10, знаменник).

#### **5.2 Розрахунок загальновиробничих витрат**

Розрахунок загальновиробничих витрат виконується в таблиці з відповідною назвою.

Графи 1,2,3 розрахунку загальновиробничих витрат відповідають позиції, номеру і шифру нормативу в локальному кошторисі.

Графу 4 отримуємо, підсумовуючи чисельник зі знаменником 12 графи локального кошторису.

У 5 графі наведено усереднений коефіцієнт переходу від нормативно-розрахункової трудомісткості робіт у прямих витратах до витрат труда робітників, заробітна плата яких враховується в загальновиробничих витратах.

У графі 6 тієї самої таблиці розраховується «Трудомісткість загальновиробничих витрат» шляхом множення даних 4 графи на усереднений коефіцієнт. Сума цієї графи по позиціях локального

кошторису є результат, який заносимо у локальний кошторис у рядок «Трудомісткість в загальновиробничих витратах».

У графі 7 таблиці загальновиробничих витрат наведена вартість людино-годин робітників, заробітна плата яких враховується в загальновиробничих витратах.

Графа 8, або I блок загальновиробничих витрат розраховується шляхом множення графи 6 на графу 7 загальновиробничих витрат.

Для того щоб заповнити графу 9 загальновиробничих витрат, потрібно скласти графу 9 та знаменник графи 10 локального кошторису.

Суму 8 графи заносимо у локальний кошторис – рядок «Заробітна плата у загальновиробничих витратах»

Графа 10 розраховується згідно з підказкою, що знаходиться в таблиці.

Графа 11 – усереднений показник для визначення коштів на покриття решти статей загальновиробничих витрат, грн/люд.год.

Шляхом множення графи 4 на усереднений коефіцієнт (графа 11) визначаємо III блок- кошти на покриття решти статей ЗВ, грн.

У цій таблиці у графі 13 «Усього загальновиробничих витрат», підсумовуючи рядки по позиціях, які належать до локального кошторису, знаходимо загальновиробничі витрати та заносимо їх у рядок «Загальновиробничі витрати» у локальному кошторисі.

Визначивши прямі і загальновиробничі витрати, визначаємо загальні витрати. Підсумок заносимо у рядок «Всього по кошторису» .

Рядок «Кошторисна трудомісткість» – це підсумок трудомісткості у прямих витратах (чисельник та знаменник графи 12) та 6 графи таблиці загальновиробничих витрат.

Рядок «Кошторисна заробітна плата» – це підсумок заробітної плати у прямих витратах (графа 9 та знаменник графи 10) та 8 графи таблиці загальновиробничих витрат.

### **6 Розрахунок показників ефективності для інвестиційних проєктів**

Тепер для оцінки ефективності інвестиційних проєктів частіше всього використовуються такі показники: чистий приведений дохід (вартість) (NPV), індекс рентабельності (IР), внутрішня норма дохідності (IRR), термін окупності (PP). Одним з найефективніших критеріїв оцінки проєктів є розрахунок чистого приведеного доходу (NPV), заснований на методології дисконтування грошового потоку. Чистий приведений дохід являє собою різницю між сумарними дисконтованими чистим грошовим потоком та інвестиційними витратами, які надходять у результаті здійснення інвестиційного проєкту.

У свою чергу чистий грошовий потік (ЧГП) – це сума чистого прибутку та амортизаційних відрахувань. Розрахунок чистого приведеного доходу здійснюється за такою формулою (NPV):

NPV=
$$
\sum_{i=1}^{n} \frac{4\n \text{T}}{(1+r)^{n}} - \sum_{i=1}^{n} \frac{\text{IBi}}{(1+r)^{n}},
$$
(6.1)

де *ЧГПi* – чистий грошовий потік, що генерується проєктом в *i*-му році;

 *IВi* – величина інвестиційних витрат в *i*-му році;

 *r* – ставка дисконту.

 *n* – строк здійснення інвестиційного проєкту.

Проєкт доцільний, якщо NPV>0. Якщо NPV< 0, проєкт слід відкинути, так як сума продисконтованих інвестицій перевищує сумарний продисконтований чистий грошовий потік, який надходить у результаті здійснення інвестиційного проєкту. Інвестиційні витрати дисконтуються тільки у тому разі, якщо вони здійснюються по роках. Якщо вони вкладаються одноразово, то їх дисконтувати не треба.

Чистий приведений дохід – один із найважливіших показників оцінки ефективності інвестиційних проєктів, який вимірює ефект від проєкту в вартісному виразі.

Для того щоб зіставити грошові надходження від проєкту та інвестиційні витрати, використовують індекс рентабельності проєкту (IР),у складі якого такі ж вихідні показники, як і у чистому приведеному доході. Індекс рентабельності проєкту являє собою відношення продисконтованих сумарного грошового потоку та інвестиційних витрат. За своєю економічною сутністю він показує, скільки гривень чистого грошового потоку надходить на кожну гривню інвестиційних витрат.

Індекс рентабельності проєкту розраховується за такою формулою

$$
PI = \sum_{i=1}^{n} \frac{4T T I i}{(1+r)^{n}} / \sum_{i=1}^{n} \frac{I Bi}{(1+r)^{n}},
$$
(6.2)

Якщо PI>1, проєкт приймається. Чим вище індекс рентабельності проєкту, тим краще. Якщо він нижче одиниці, це означає, що проєкт не вигідний.

Внутрішня норма дохідності проєкту – це така ставка дисконту, при якій чистий приведений дохід інвестиційного проєкту дорівнює нулю.

По суті, IRR характеризує очікувану прибутковість проєкту.

Внутрішня норма дохідності розраховується вручну ітераційним методом. Також в програмному забезпечені Exel є вбудована функція. Формула для розрахунку внутрішньої норми дохідності така:

на практиці визначення IRR проводиться за формулою

$$
IRR = r_1 + \frac{NPV1(r_2 - r_1)}{(NPV1 - NPV2)},
$$
\n(6.3)

де r<sup>1</sup> – ставка дисконту, при якій NPV позитивна;

r<sup>2</sup> – ставка дисконту, при якій NPV – від'ємна,

NPV1 – величина позитивної NPV при ставці дисконту r<sub>1</sub>;

NPV2 – величина від'ємної NPV при ставці дисконту r<sub>2</sub>.

Відзначимо, що точність розрахунків обернено пропорційна довжині інтервалу  $(r_1,r_2)$ , тобто необхідно прагнути, щоб  $r_1$  і  $r_2$  були найближчими значеннями коефіцієнта дисконтування, при яких NPV змінює знак з «+» на «–».

Отримане значення внутрішньої норми дохідності можна порівняти зі ставкою дисконту, яка використовується при оцінці ефективності інвестиційного проєкту; зі ставкою процента, під який залучаються кредитні кошти для інвестиційного проєкту; з середньою ставкою, під яку можна розмістити кошти на депозит. Чим більше внутрішня норма дохідності перевищує ставку дисконту, тим фінансова стійкість проєкту вище.

Також внутрішня норма дохідності має бути вище кредитної ставки і вище ставки по депозитах. В противному випадку не має сенсу здійснювати інвестиційний проєкт.

Термін окупності (PP) визначається як очікувана кількість років, протягом яких будуть відшкодовані спочатку зроблені інвестиції. Якщо чистий грошовий потік надходить рівномірно, то термін окупності визначається як відношення інвестиційних витрат до річного розміру чистого грошового потоку. В противному випадку термін окупності розраховується кумулятивним методом шляхом простого накопичення чистого грошового потоку до розміру інвестиційних витрат [10,11,12,14].

### **6.1 Ситуаційне завдання**

ВАТ «Промінь» вибирає оптимальний інвестиційний проєкт серед двох варіантів – А і В щодо підвищення якості і кількості продукції, яка випускається акціонерним товариством. Початкові затрати (інвестиції) є однаковими і складають IC тис. грн, а грошові потоки – різні (таблиця 6.1).

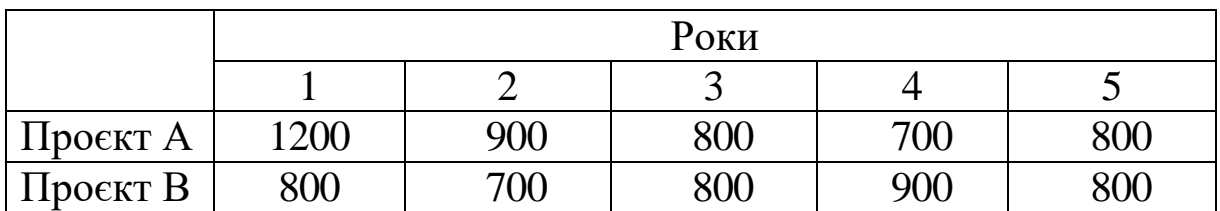

Таблиця 6.1 – Грошові потоки за проєктами, тис. грн

Імовірність успішної реалізації інвестиційного проєкту А становить X, а проєкту В – Y.

Необхідно розглянути два варіанти дисконтування - r1 % і r2 % та вибрати більш привабливий проєкт, що надасть можливість підвищити якісні та кількісні показники продукції, яка випускається.

Виконати всі необхідні розрахунки, надати обґрунтовані висновки щодо вибору оптимального рішення. Вихідні дані за варіантами наведено в таблиці 6.2. Варіант обирається за останньою цифрою залікової книжки.

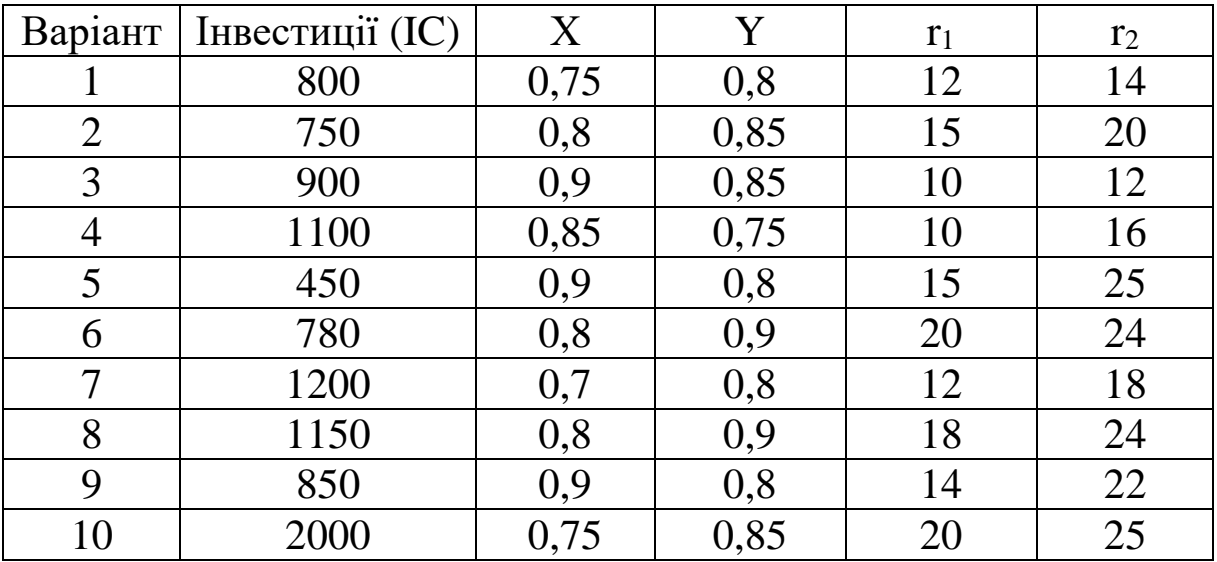

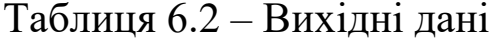

#### **7 Загальні вимоги до оформлення контрольної роботи**

Обсяг контрольної роботи має складати 10–15 сторінок. Вона має бути оформлена на аркушах формату А4 із застосуванням комп'ютерних засобів друку.

При виконанні роботи необхідно враховувати такі вимоги:

- шрифт Times New Roman;
- розмір 14 пт;
- міжрядковий інтервал 1,5;
- розміщення тексту книжкове;
- верхнє та нижнє поля 20 мм;
- ліве поле  $-25$  мм;
- праве поле  $-10$  мм.

Першою сторінкою контрольної роботи є титульна сторінка, яку включають до загальної нумерації сторінок, не проставляючи її номера. Титульна сторінка має містити назву міністерства, якому підпорядкований ЗВО, кафедри, назву роботи, прізвище та ініціали студента, номер групи, шифр, прізвище та ініціали викладача, його посаду і звання, місто та рік виконання роботи (див. додаток Ж).

На другій сторінці роботи розміщують зміст – перелік питань і підпитань із зазначенням номерів сторінок, на яких викладено їхній зміст. Текст роботи починається з третьої сторінки.

Структурні частини контрольної роботи (ВСТУП, ТЕОРЕТИЧНА ЧАСТИНА) починають з нової сторінки. Підпитання нумерують у межах кожного питання двома цифрами, з яких перша цифра – номер завдання, а друга – порядковий номер підпитання, між цими цифрами ставиться крапка.

Скорочення слів у тексті не допускаються. Винятки складають скорочення, встановлені державними стандартами.

## **8 Структура контрольної роботи**

Контрольна робота повинна мати таку структуру:

— титульна сторінка;

— зміст;

— теоретична частина;

— практична частина;

— перелік використаних джерел.

У змісті мають бути перелічені всі розділи та підрозділи роботи відповідно до її структури із зазначенням сторінки роботи, на якій розміщено текст відповідних розділів та підрозділів.

Перелік використаних джерел має містити усі літературні текстові та електронні джерела, які були використані студентом під час виконання контрольної роботи.

### **9 Вимоги до захисту контрольної роботи**

Вимоги до захисту контрольної роботи полягають у роз'ясненні студентом викладачу розрахунків параметрів завдань, а також теоретичної частини щодо методів визначення вартості і трудомісткості проєктних робіт.

Згідно з календарним планом контрольну роботу перед захистом студент має подати на перевірку викладачу, а в установлений термін захистити. У разі позитивного результату перевірки викладачем контрольна робота допускається до захисту, а у разі негативного – повертається на доопрацювання.

Захист контрольної роботи має на меті визначити ступінь володіння студента категоріальним апаратом, глибину розуміння теоретичних питань, володіння емпіричним матеріалом, здатність пояснити свої висновки, вміння аргументувати власну точку зору і орієнтуватися у своїй роботі.

Процедура захисту включає коротку доповідь студента і відповіді на питання щодо змісту роботи. Доповідь студента має відобразити застосовувані методи й основні результати дослідження та висновки. Тривалість доповіді – у межах 3–5 хвилин. Перевищення регламенту розцінюється як невміння студента робити узагальнення і виділяти головне.

*Оцінювання роботи*. Контрольна робота зараховується, якщо відповідає вимогам, містить елементи самостійного дослідження, а студент при захисті підтвердив розуміння теми, викладає матеріал у логічній послідовності, показує уміння аналізувати і узагальнювати теоретичний і практичний матеріал.

Якщо робота не відповідає вимогам, містить значні помилки або при захисті студент не підтвердив засвоєння теми, робота не зараховується.

### **Питання для самоконтролю**

1 Охарактеризуйте зміст самофінансування інвестиційних проєктів.

2 Розкрийте сутність та особливості проєктного фінансування.

3 Дайте визначення поняття «бізнес-інкубатор».

4 Дайте визначення поняття «бізнес-акселератор».

5 Назвіть основні види проєктного фінансування.

6 Як проєктне фінансування поділяється за джерелами мобілізації фінансових ресурсів?

7 Охарактеризуйте акціонування як метод фінансування інвестиційної діяльності.

8 Охарактеризуйте сутність «інвестиційних ангелів».

9 Визначте роль емісії облігацій підприємств у фінансуванні інвестиційних проєктів.

10 Чи є переваги в альтернативних джерел вибору фінансування проєктів?

11 Як можна класифікувати учасників проєктного фінансування?

12 Назвіть основні види кошторисної інвесторської документації.

13 Що включає проєктна документація?

14 Що таке кошторисна вартість будівництва?

15 Яка є підстава для визначення кошторисної вартості будівництва?

16 Розкрийте особливості локальних, об'єктних і зведених кошторисів.

17 Що визначається за результатами зведеного кошторисного розрахунку?

18 Дайте визначення поняття «прямі витрати».

19 Що таке загальновиробничі витрати?

20 На підставі чого складається локальний кошторис?

21 Що таке бізнес-план?

22 У чому Ви бачите призначення бізнес-плану?

23 З якою метою розробляють бізнес-план?

24 Які дії передбачає реалізація початкової стадії розробки бізнес-плану?

25 Якими основними показниками характеризується якість інформації, необхідної для розробки бізнес-плану?

26 Дайте визначення поняття «бізнес».

27 У чому полягає аналіз стратегічних альтернатив і вибір стратегії?

28 Розкрийте характеристику, яка відповідає внутрішній функції бізнес- плану підприємства.

29 Як здійснюється оптимізація структури джерел фінансування?

30 Назвіть та охарактеризуйте схеми організації фінансування інвестиційних проєктів.

31 Визначте функції та особливості дохідності залученого капіталу.

32 Назвіть засади обґрунтування структури джерела фінансування.

33 Дайте визначення поняття «фінансовий план».

34 Окресліть перспективи розвитку проєктного фінансування в Україні.

35 Назвіть країни – світові лідери розвитку проєктного фінансування.

36 Розкрийте світовий досвід поширення проєктного фінансування.

37 Назвіть принципи світової практики проєктного фінансування.

1 Про інвестиційну діяльність :Закон України від 18.09.1991. № 47. URL: http: // //zakon.rada.gov.ua/laws/show/1560-12#Text

2 Про банки і банківську діяльність: Закон України від 07.12.2000 № 2121-III. URL: [https://zakon.rada.gov.ua/laws/show/](https://zakon.rada.gov.ua/laws/show/2121-14#Text3) [2121-14#Text3.](https://zakon.rada.gov.ua/laws/show/2121-14#Text3)

3 Господарський кодекс України: від 16.01.2003 № 436-IV. URL: http: // [www.](http://www.rada.kiev.ua/)[zakon.rada.gov.ua/go/436-15.](http://zakon.rada.gov.ua/go/436-15)

4 Про цінні папери і фондову біржу: Закон України від 18.06.1991. № 1201-XII. URL: http: // [www.](http://www./)[zakon.rada.gov.ua/laws/](http://zakon.rada.gov.ua/laws/show/1201-12)  [show/ 1201–12.](http://zakon.rada.gov.ua/laws/show/1201-12)

5 ДСТУ Б Д.1.1-1:2013. Правила визначення вартості будівництва. URL: https://www.minregion.gov.ua/wp-content/uploads/ 2015/12/DSTU1.1-1\_z\_-Zm\_noyu-1.pdf.

6 ДСТУ Б Д.1.1-7:2013. Правила визначення вартості проєктно-вишукувальних робіт та експертизи проєктів будівництва. URL: https://kyivaudit.gov.ua/vr/ka/company.nsf/0/ 7D523C10B042849CC2257E980050EA5C/\$file/ДСТУ%20Б%20Д.1.1 -7\_2013.pdf.

7 ДСТУ Б Д.1.1-7:2013. Правила визначення вартості проєктно-вишукувальних робіт та експертизи проєктів будівництва. Зміна № 3. URL: https://www.mvkexpert.com/files/ Zmina3.pdf.

8 ДСТУ-Н Б Д.1.1.-2:2013. Настанова щодо визначення прямих витрат у вартості будівництва. Київ: Міністерство регіонального розвитку, будівництва та житлово-комунального господарства. 2013. 21 с.

9 ДСТУ-Н Б Д.1.1.-3:2013. Настанова щодо визначення загальновиробничих і адміністративних витрат у вартості будівництва. Київ: Міністерство регіонального розвитку, будівництва та житлово-комунального господарства. 2013. 36 с.

10 Активізація інвестиційного процесу в Україні: колективна монографія / Т. В. Майорова, М. І. Диба, С. В. Онишко та ін.; за наук. ред. М. І. Диби, Т. В. Майорової. Київ: КНЕУ, 2012. 472 с.

11 Інвестування: підручник / Л. О. Омелянович, О. В. Веретенникова, О. Ю. Руденок, Д. В. Фірсов; за ред. Л. О. Омелянович. Київ: Знання, 2012. 278 с.

12 Малахова О. Організація проєктного фінансування в Україні: проблеми теорії і практики. *Українська наука: минуле, сучасне, майбутнє*. 2014. Вип. 19. Ч. 1. С. 73–85.

13 Машошина Т. В. Смета. Проектирование. Строительство: монография. Київ: Центр учбової літератури, 2013. 136 с.

14 Управління проєктами: підручник / Л. В. Ноздріна, В. І. Ящук, О. І. Полотай. Київ: Центр учбової літератури, 2010. 432 с.

# **Додаток А**

Таблиця А.1 – Вибір варіантів згідно зі списком студентів у журналі викладача за алфавітом (для визначення вартості проєктних робіт)

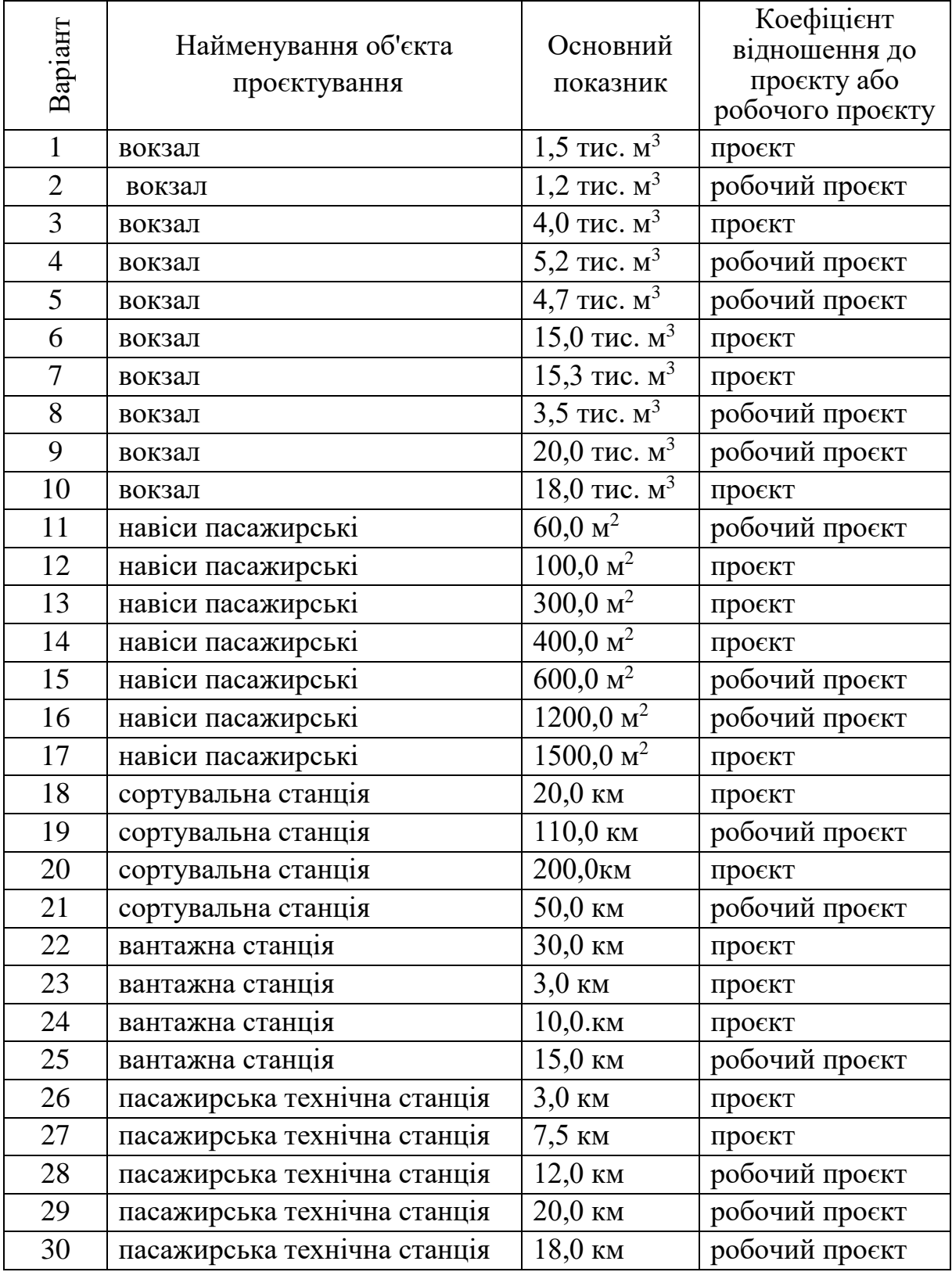

# **Додаток Б**

## Зразок збірника 38 «Залізничні і автомобільні дороги. Мости. Тунелі. Метрополітен. Промисловий транспорт»

## Таблиця 38–4

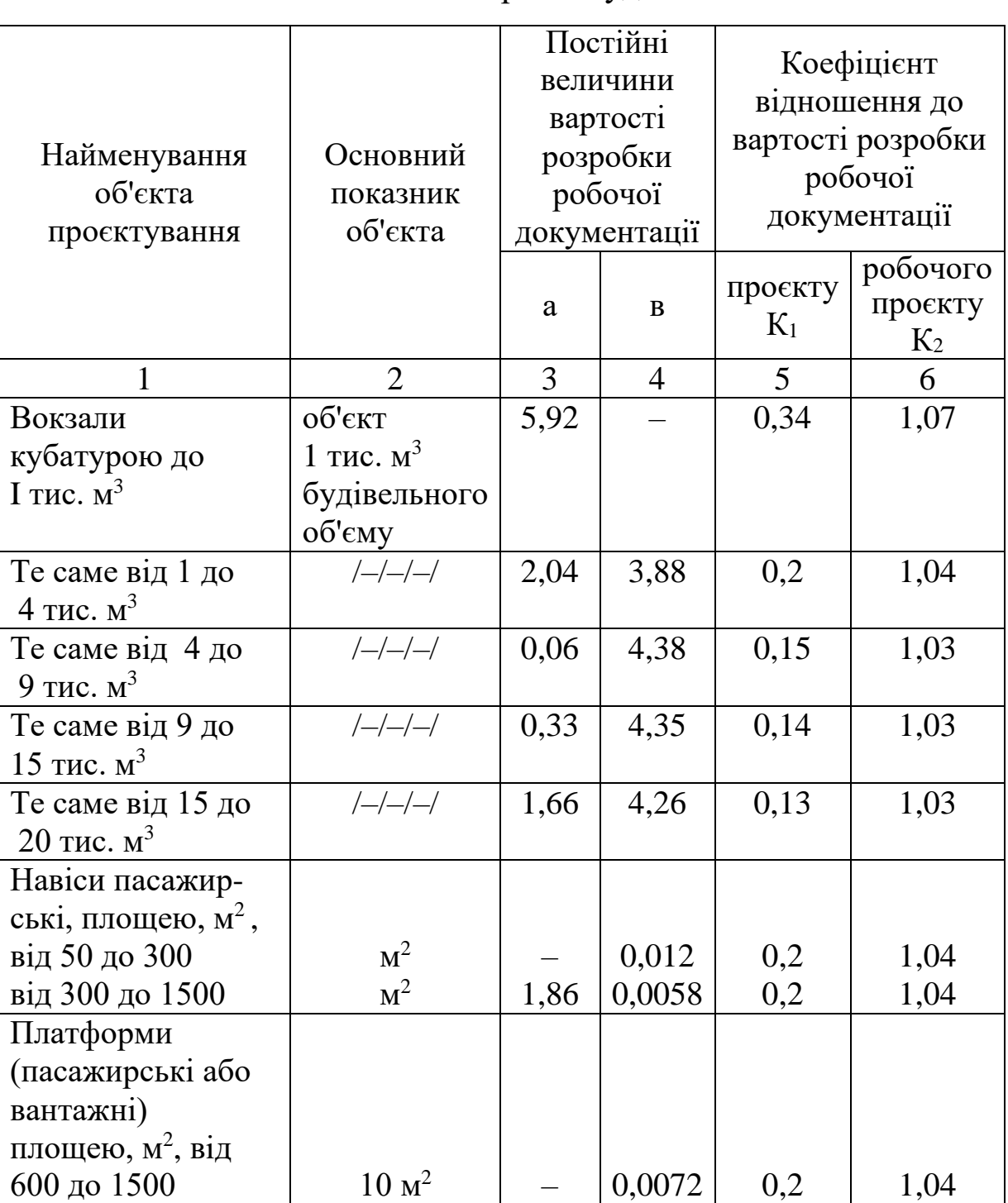

Пасажирські будівлі

# Станції

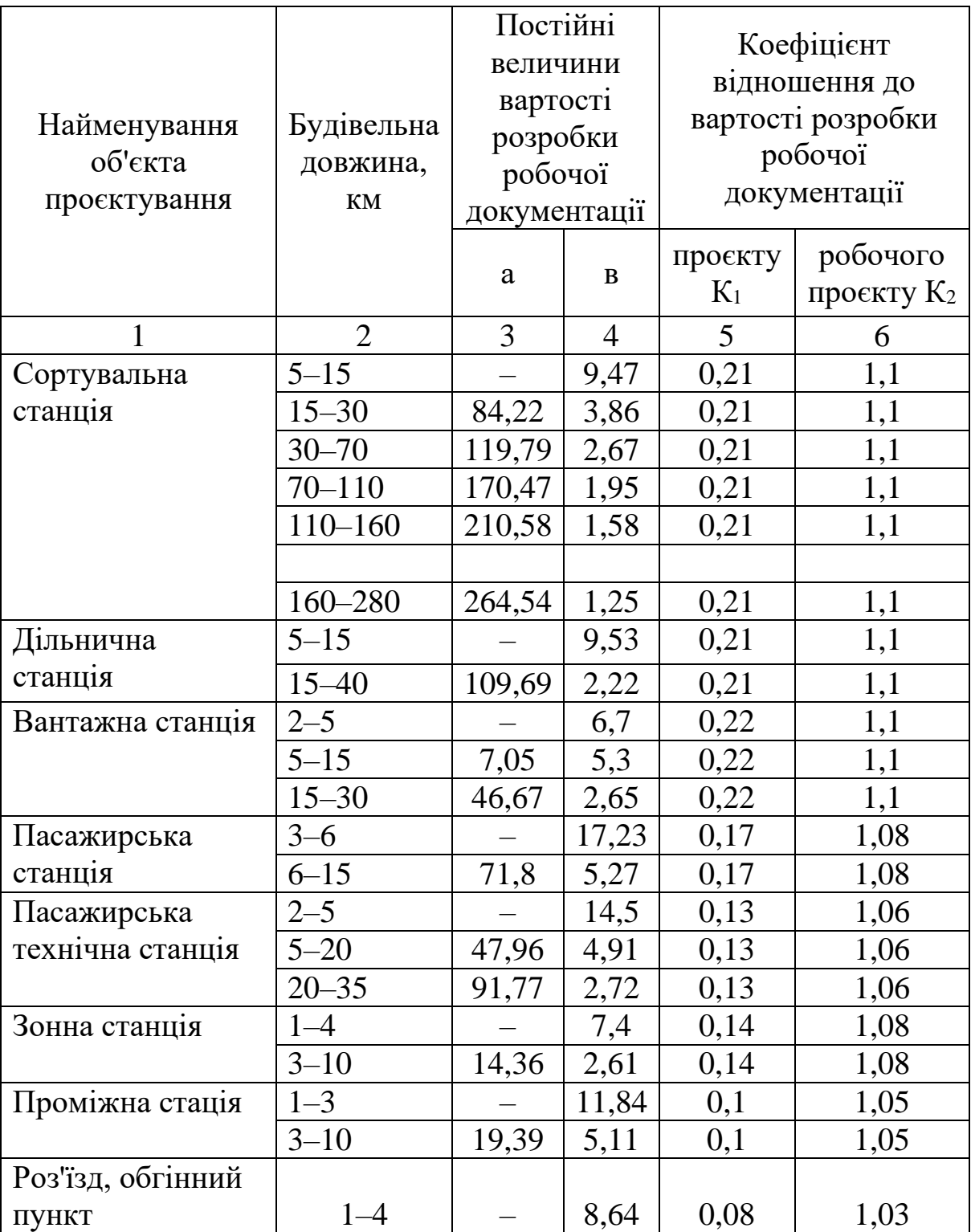

# **Додаток В**

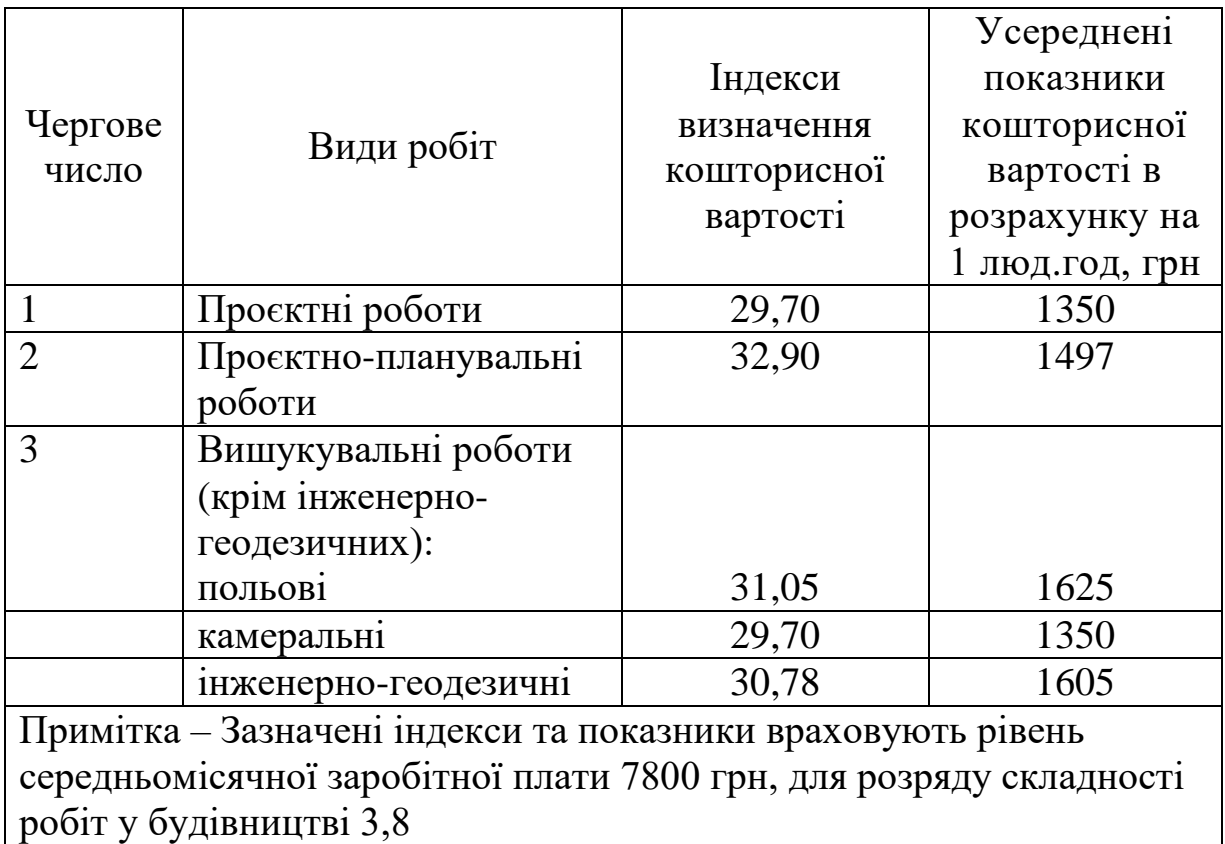

# **Додаток Г**

### Зразок кошторису для виконання розрахунку вартості проєктних робіт

Форма № 2П

## Кошторис №

Найменування підприємства, будівлі, споруди, стадії проєктування, етапу, виду проєктних та вишукувальних робіт: Найменування проєктної (вишукувальної) організації: Найменування організації–замовника:

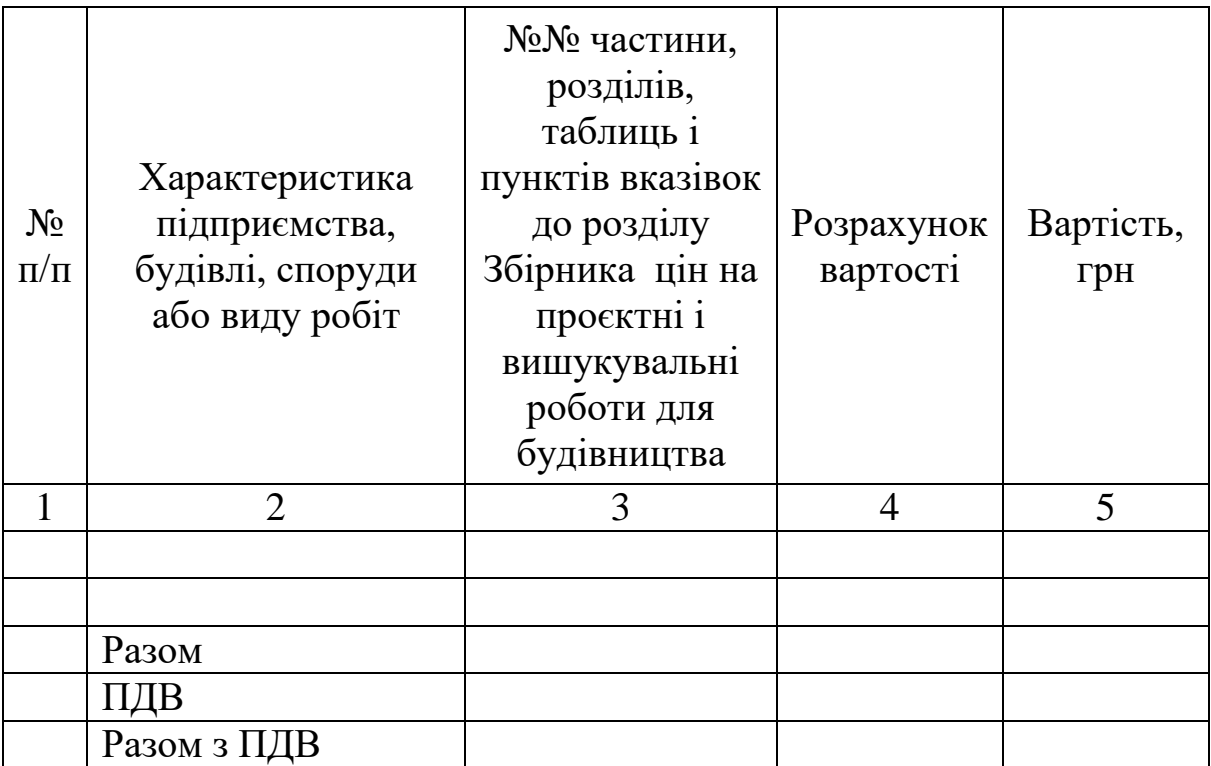

#### Всього по кошторису прописом

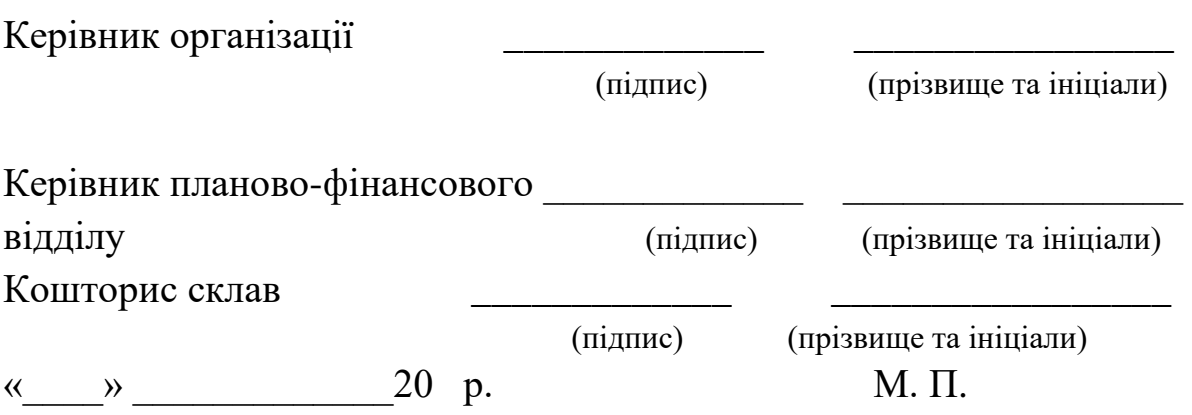

# **Додаток Д**

# Таблиця варіантів (Вибір варіанта згідно з останньою цифрою залікової книжки)

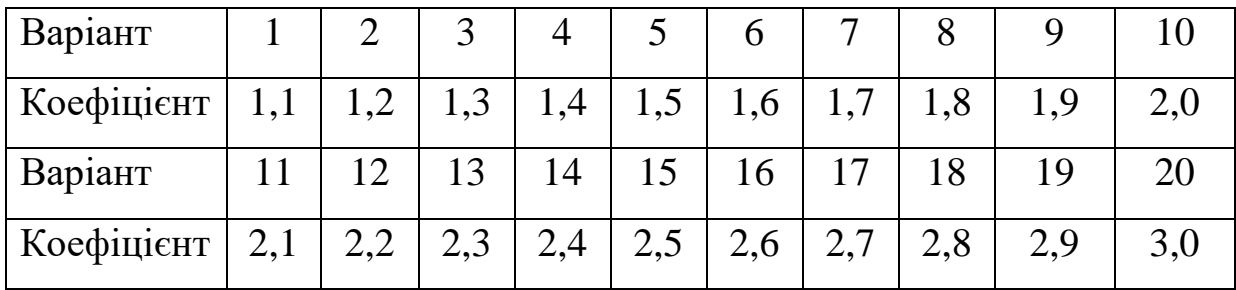

## **Додаток Е**

## **ПІДЛОГА**

Будівництво – Ремонтні роботи кімнати матері і дитини будинку автовокзалу Об'єкт – Кімната матері і дитини будинку автовокзалу

Розрахунок одиничної вартості

### **РН7-2-3 Розбирання покриттів підлоги із штучного паркету на рейках або шпунтованого**

Вимірювач: 100 м<sup>2</sup>

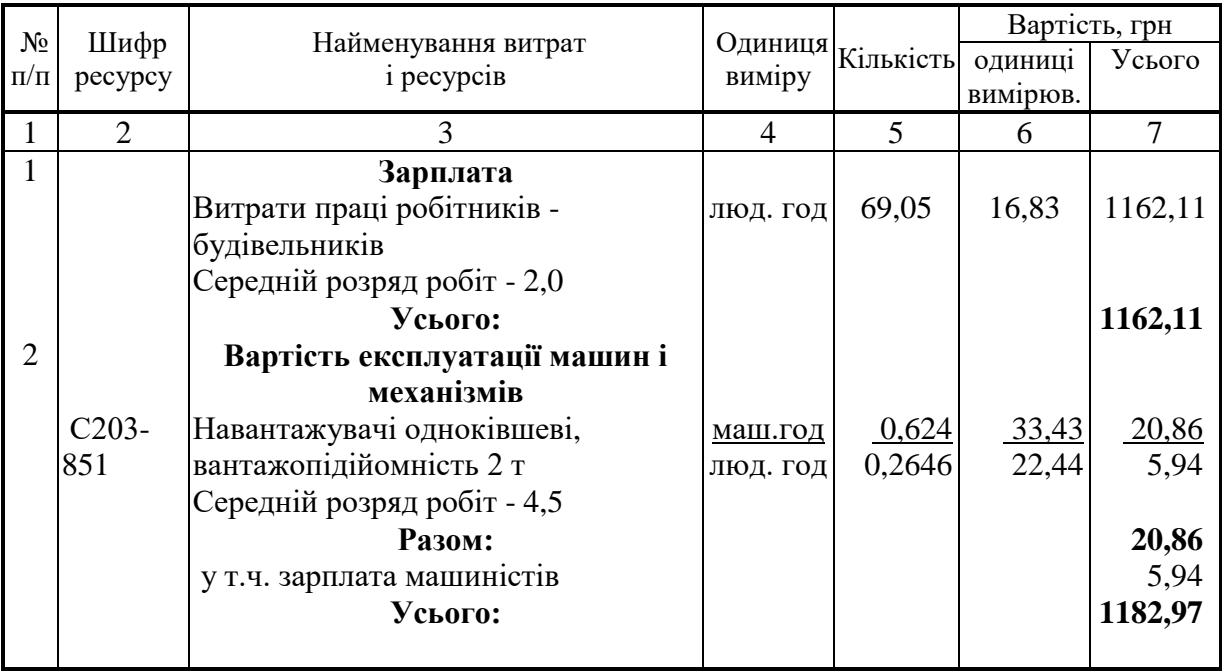

Будівництво – Ремонтні роботи кімнати матері і дитини будинку автовокзалу Об'єкт – Кімната матері і дитини будинку автовокзалу

Розрахунок одиничної вартості

### **РН7-11-1 Улаштування цементної стяжки товщиною 20 мм по бетонній основі площею до 20 м<sup>2</sup>**

Вимірювач: 100 м<sup>2</sup>

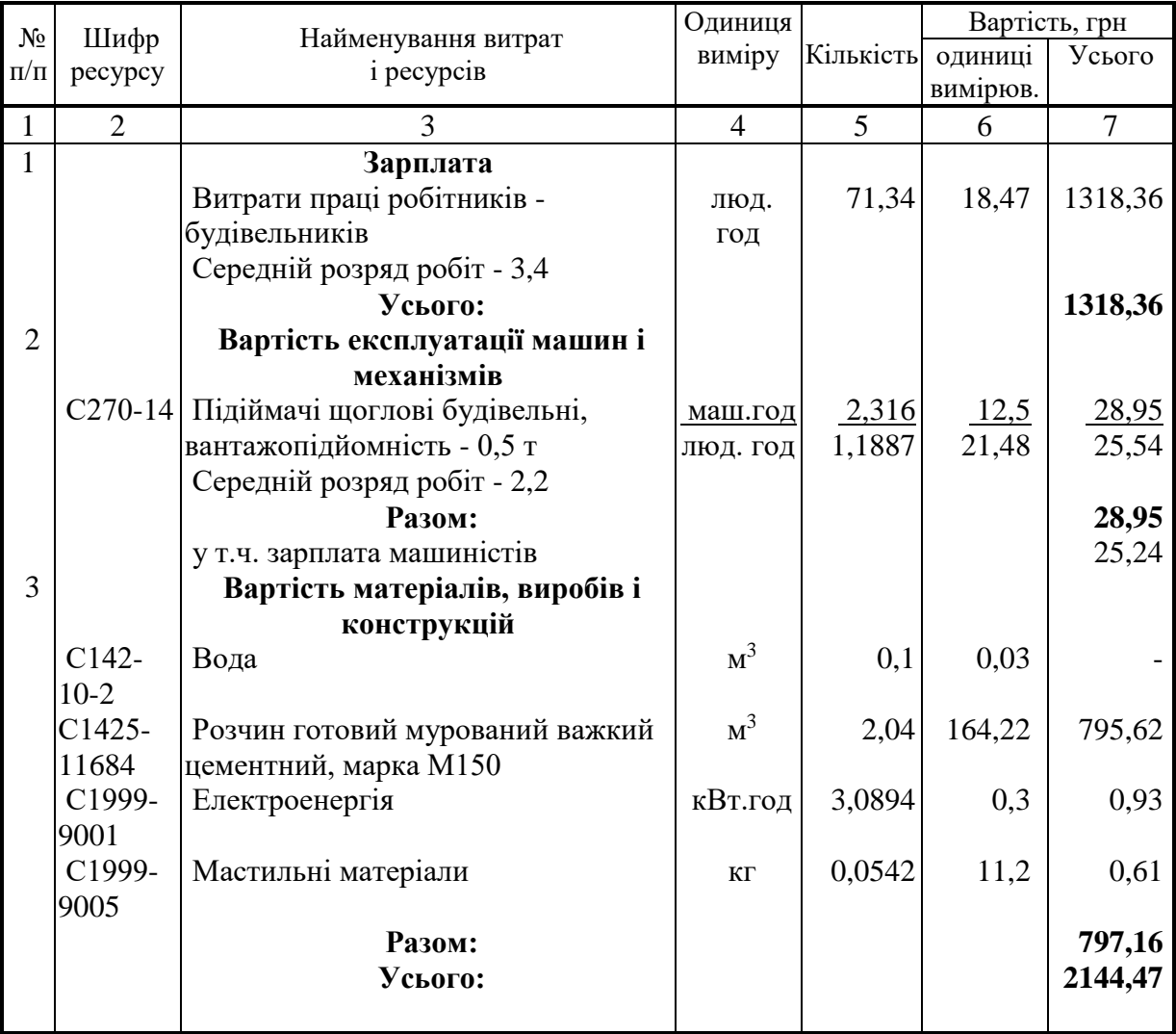

Будівництво – Ремонтні роботи кімнати матері і дитини будинку автовокзалу Об'єкт – Кімната матері і дитини будинку автовокзалу

Розрахунок одиничної вартості

### **РН7-26-2 Улаштування покриття з лінолеуму площею покриття понад 10 м<sup>2</sup>**

Вимірювач: 100 м<sup>2</sup>

 $\overline{a}$ 

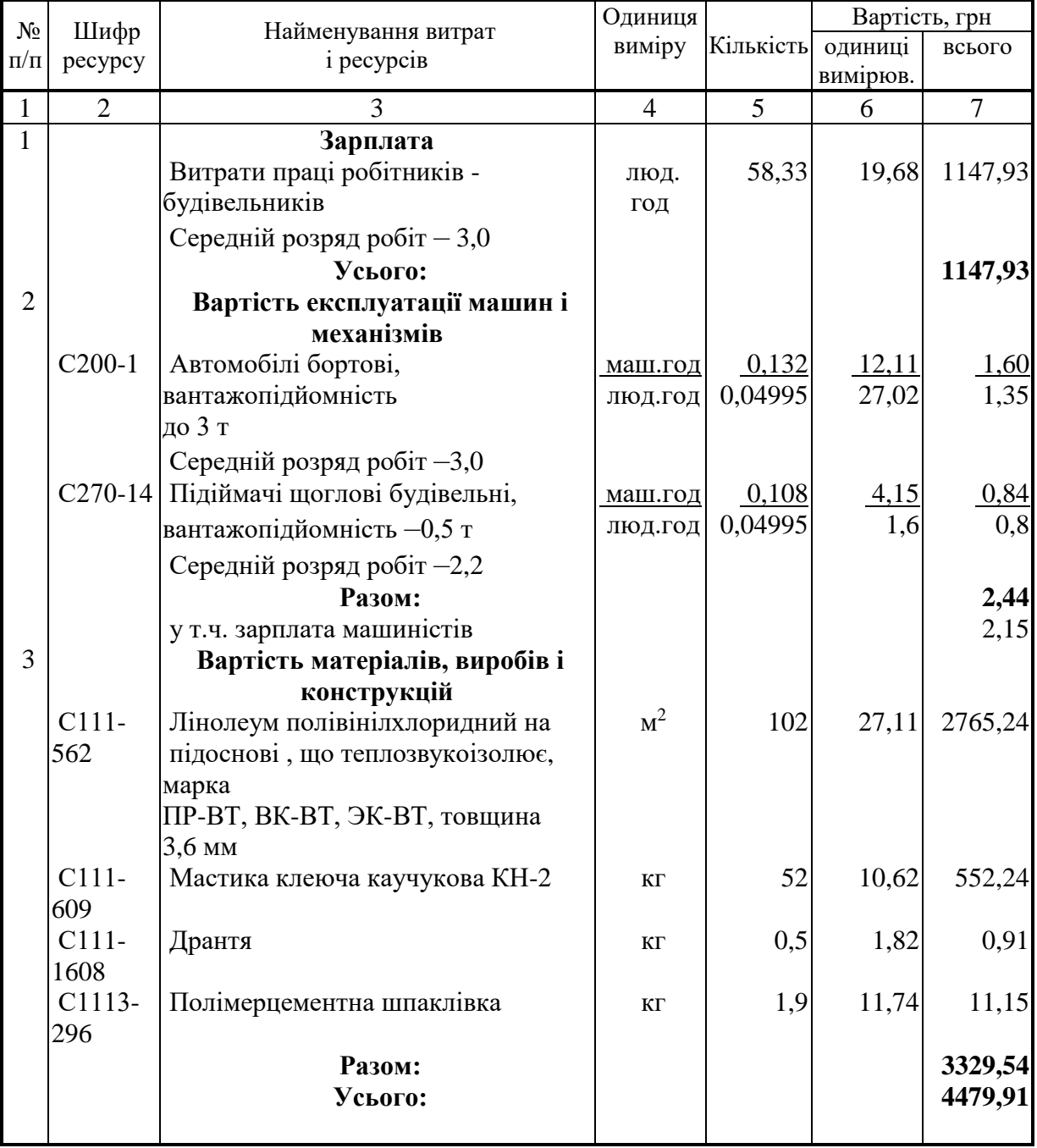

Будівництво – Ремонтні роботи кімнати матері і дитини будинку автовокзалу Об'єкт – Кімната матері і дитини будинку автовокзалу

## Розрахунок одиничної вартості

### **Р7-31-1 Улаштування плінтусів дерев'яних**

Вимірювач: 100 м

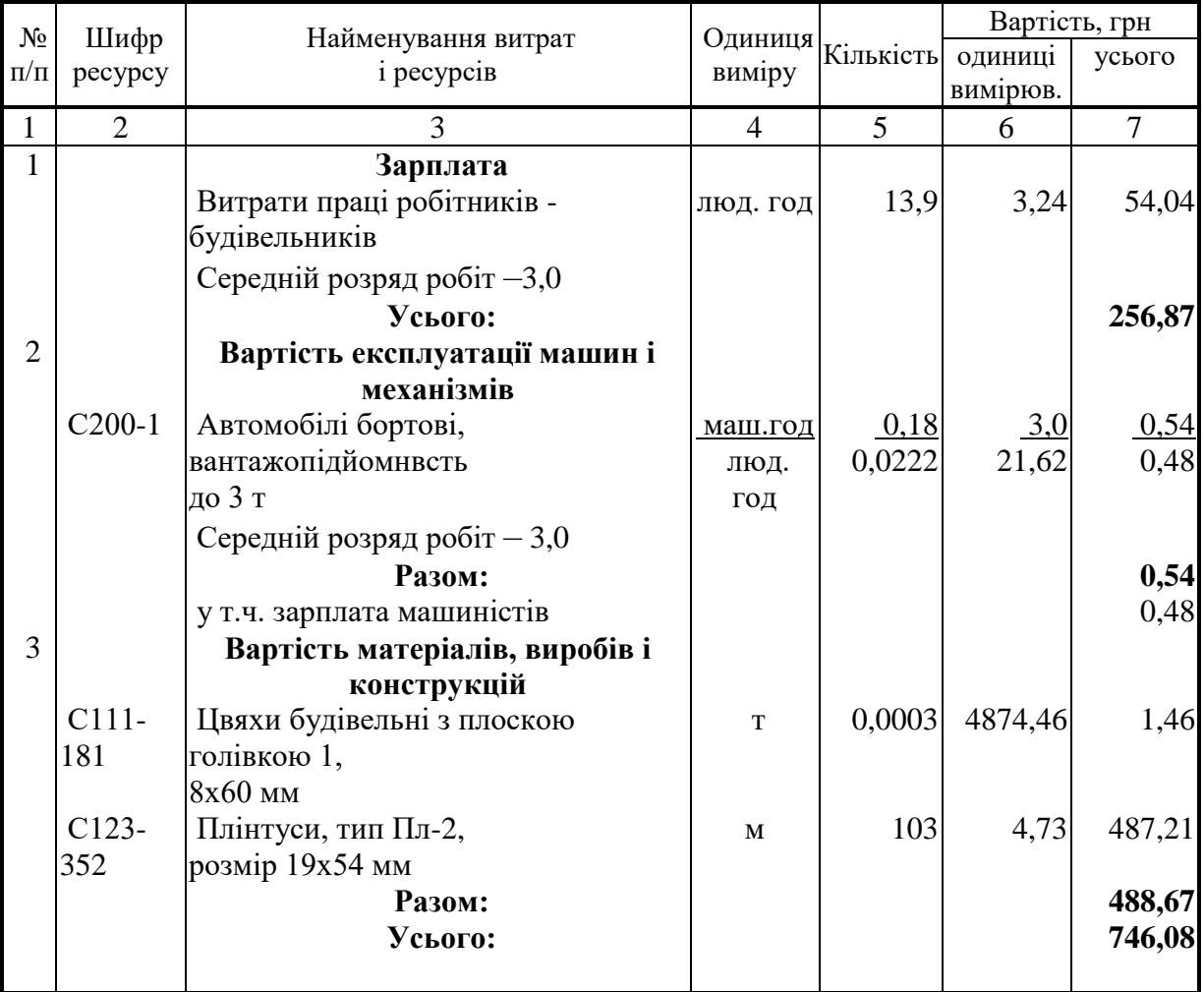

## **Додаток Ж**

Зразок оформлення титульної сторінки

Міністерство освіти і науки України

Український державний університет залізничного транспорту

Кафедра «Управління державними і корпоративними фінансами»

### КОНТРОЛЬНА РОБОТА з дисципліни «Фінансування бізнес-проєктів»

### Студента(ки) курсу групи

\_\_\_\_\_\_\_\_\_\_\_\_\_\_\_\_\_\_\_\_\_ (прізвище та ініціали)

Керівник

(посада, вчене звання, науковий ступінь, прізвище та ініціали)

Харків-2021

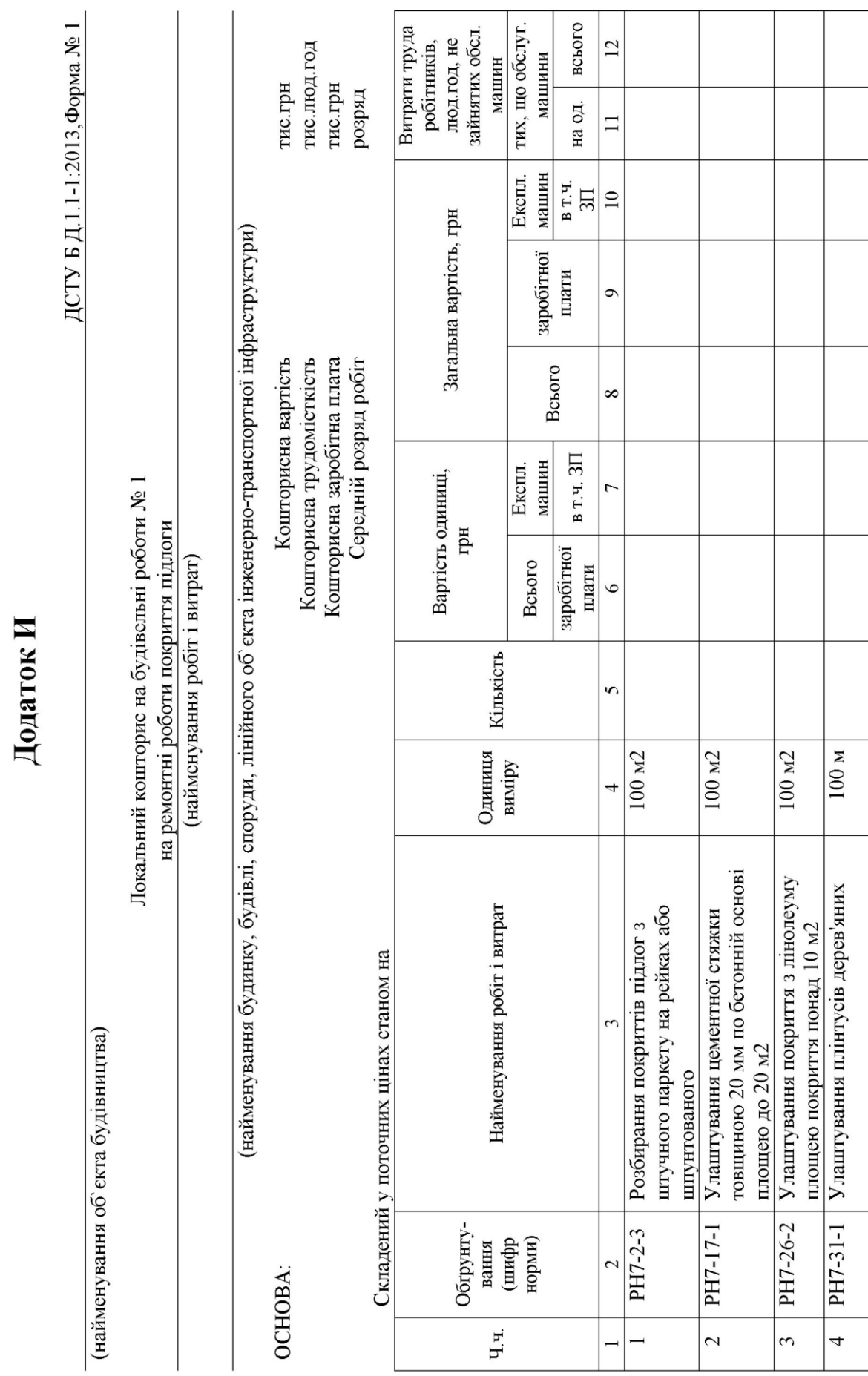

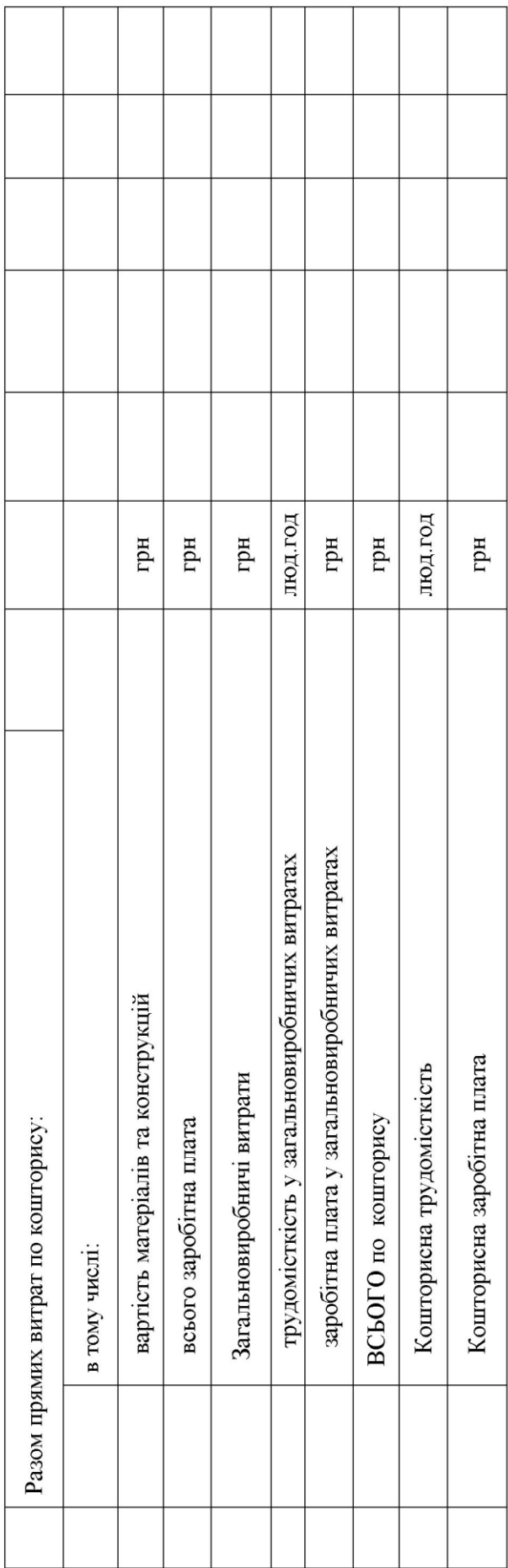

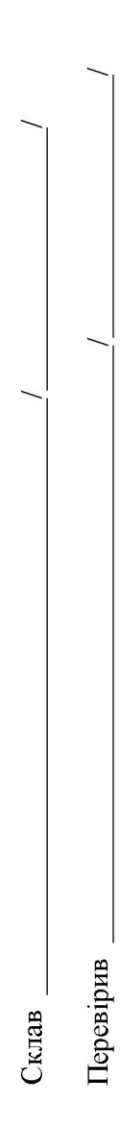

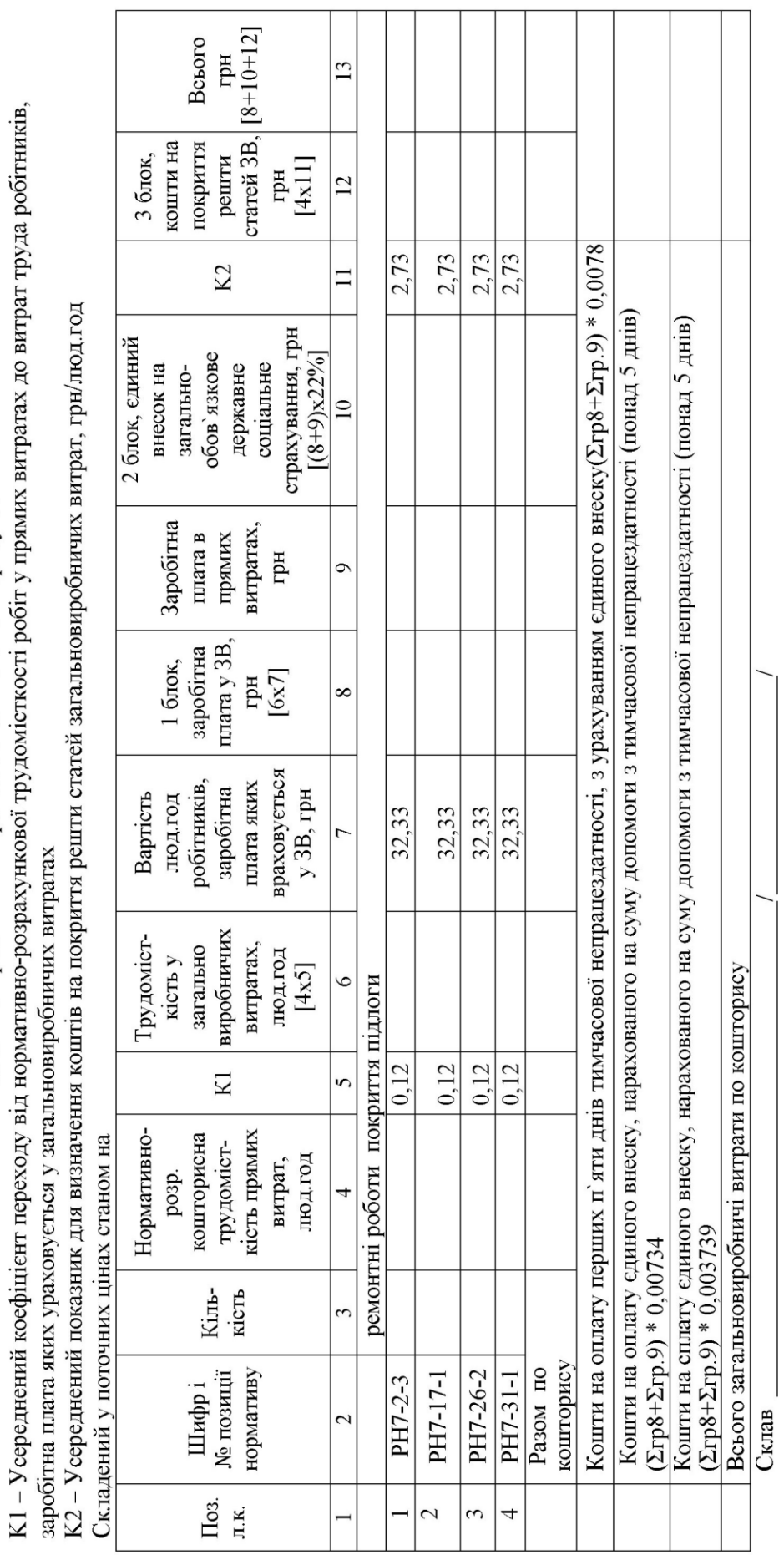

загальновиробничих витрат до локального кошторису № 1 PO3PAXYHOK

найменування будови

38

Перевірив

#### МЕТОДИЧНІ ВКАЗІВКИ

### до контрольної роботи з дисципліни «*ФІНАНСУВАННЯ БІЗНЕС-ПРОЄКТІВ»*

Відповідальний за випуск Машошина Т. В.

Редактор Решетилова В. В.

Підписано до друку 05.04.21 р. Формат паперу 60х84 1/16. Папір писальний. Умовн.-друк. арк. 1,5. Тираж 5. Замовлення № Видавець та виготовлювач Український державний університет

залізничного транспорту, 61050, Харків-50, майдан Фейєрбаха, 7. Свідоцтво суб'єкта видавничої справи ДК № 6100 від 21.03.2018 р.